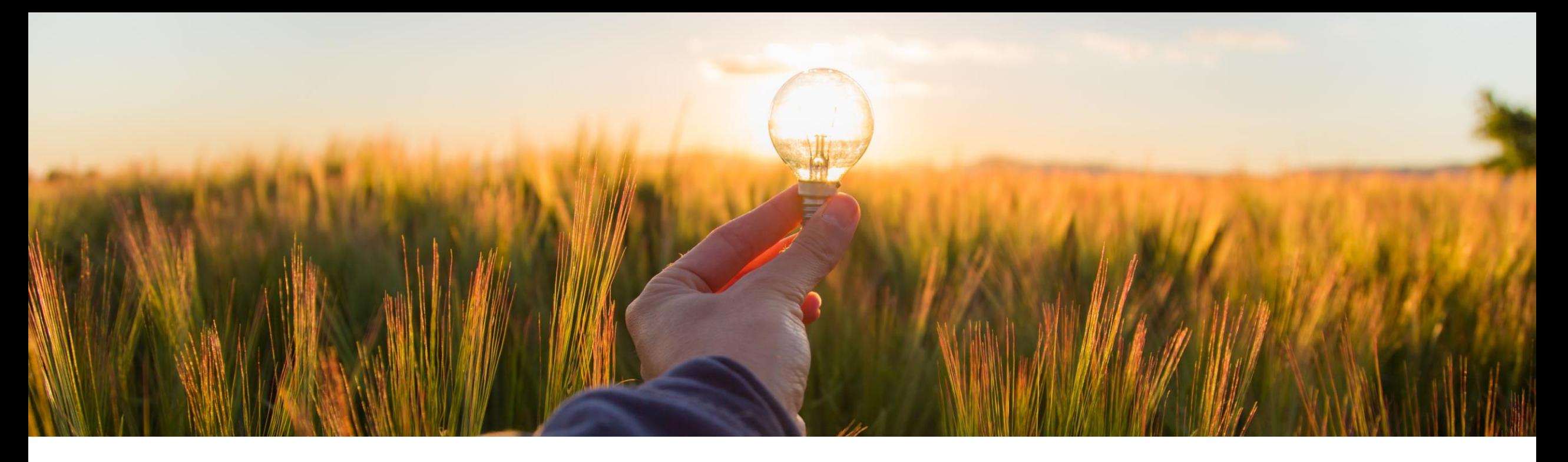

# 機能の概要 サプライヤ向けのオーダー変更申請に関する処理に対する権限 **(CSC-31808)**

コンテンツオーナー: Ramakoti Konatham 一般提供予定: 2023 年 5 月

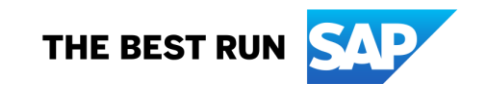

# 説明: サプライヤ向けのオーダー変更申請に関する処理に対する権限

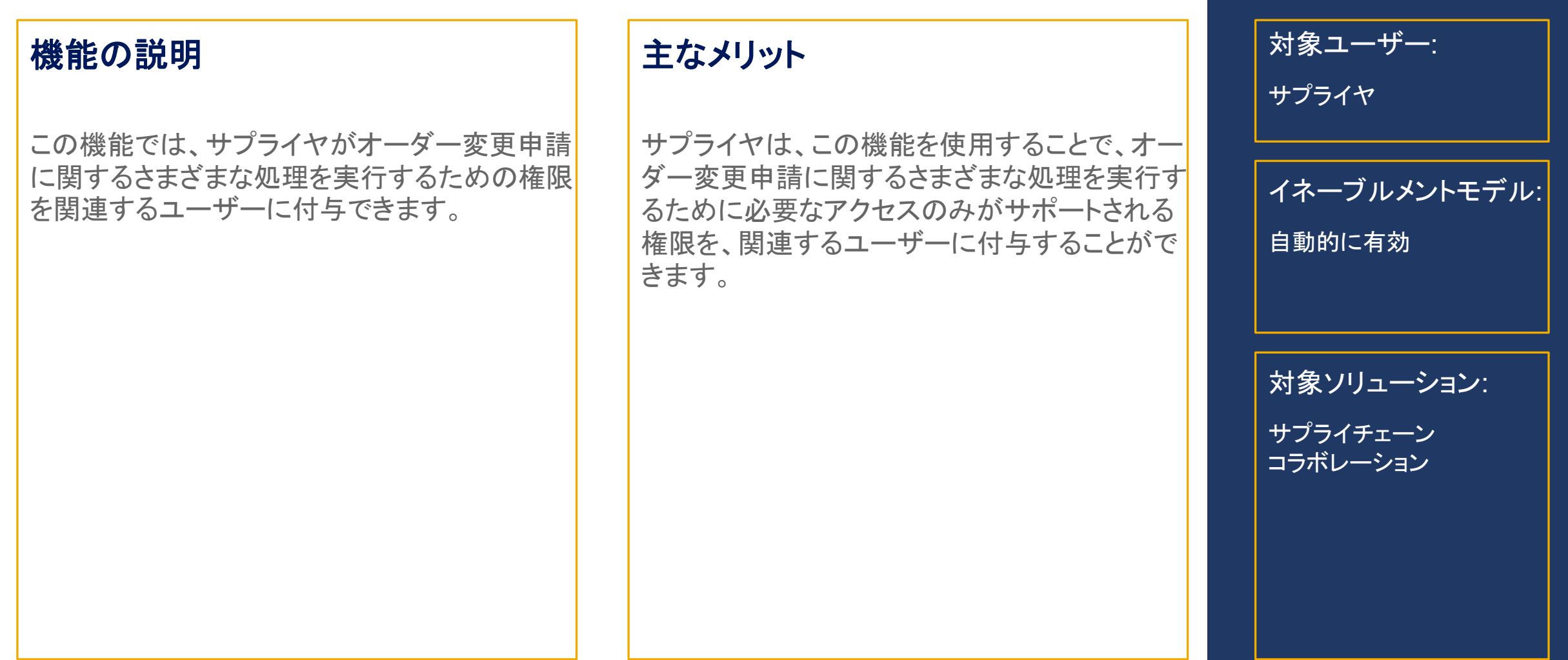

前提条件、制限事項、注意事項

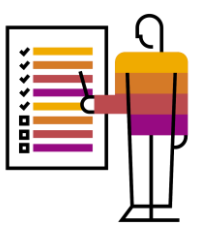

#### 前提条件

なし

#### 制限事項

なし

#### 注意事項

なし

ユーザーの事例

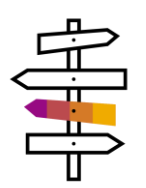

バイヤーとサプライヤは、注文書を使用してコラボレーションを行っています。顧客の需要の変化に伴い、品目 計画担当者 (バイヤー) は既存の注文書に必要な変更を日々何百件も処理する必要があります。計画担当者/ バイヤーは、バイヤーの MRP またはほかの計画実行の結果に基づいて、注文書の変更提案をオーダー変更 申請としてサプライヤと共有し、サプライヤが注文書に対する変更を受け取る前にフィードバックを提供できるよ うにする必要があります。

サプライヤは、バイヤーから送られてきたオーダー変更申請に回答し、注文書に対して提案された変更を承認ま たは却下するか、代替の提案を提示します。サプライヤは、オーダー変更申請に関するさまざまな処理を実行す るために必要なアクセスのみがサポートされる権限を、関連するユーザーに付与する必要があります。この権限 の機能を使用すると、この処理を行うことができます。

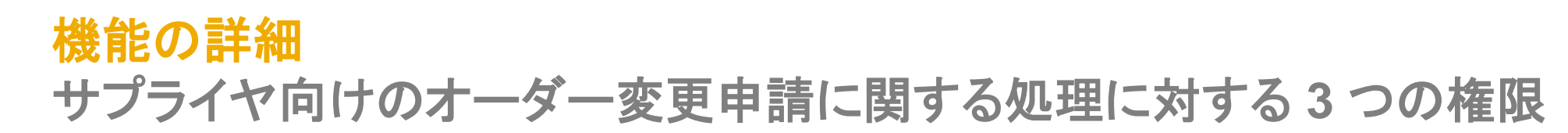

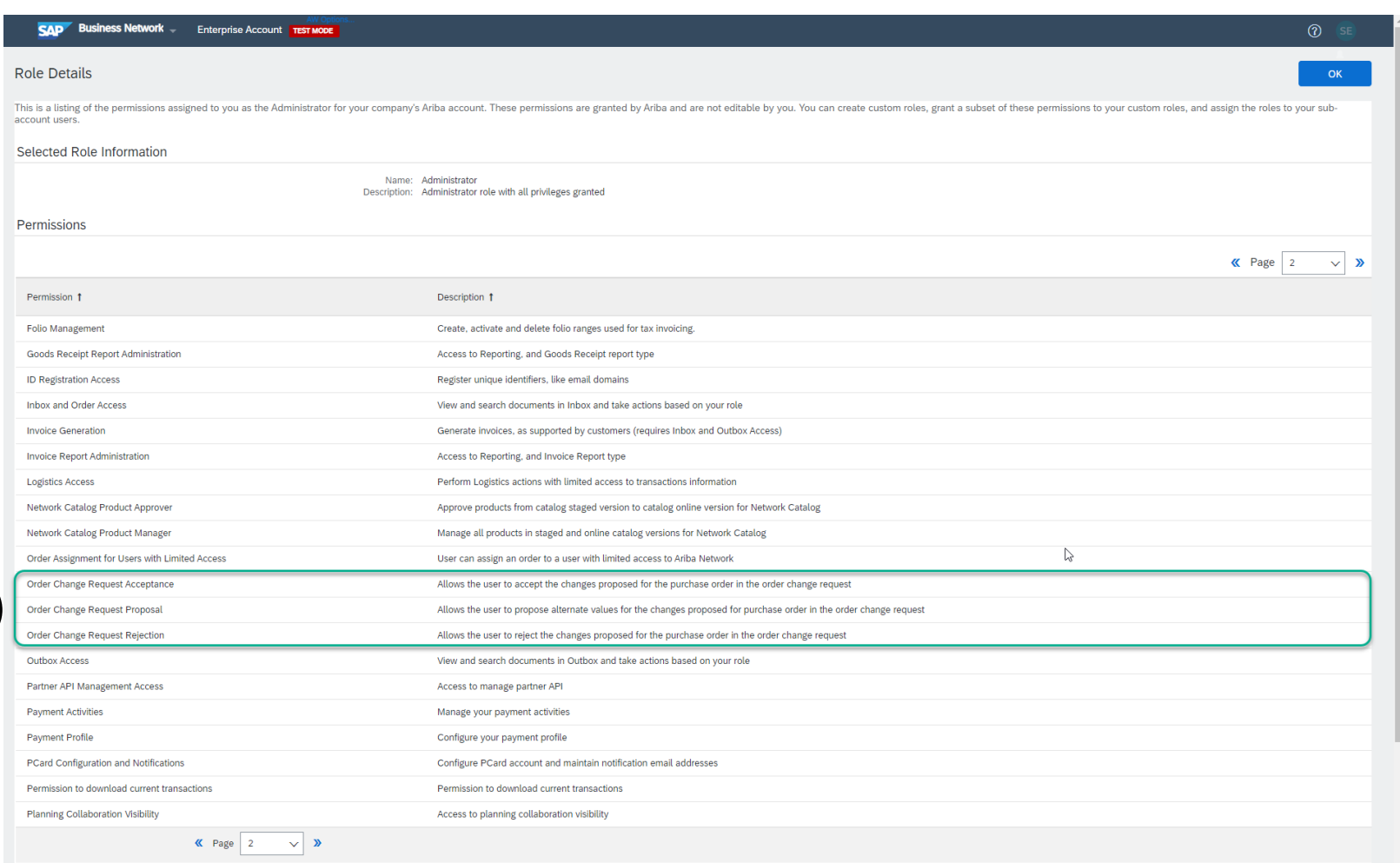

<mark>.1 )サプライヤ向けとして 3 つの処理権</mark> 限が用意されています。該当する権 限は以下のとおりです。

- 1. オーダー変更申請の承認
- 2. オーダー変更申請の提案

3. オーダー変更申請の却下

2. サプライヤユーザーに対してこれら の権限が付与されている場合、その ユーザーは該当する処理を実行す ることができます。

1

#### 機能の詳細

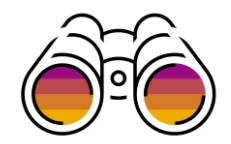

### オーダー変更申請の承認権限の追加

- サプライヤ管理者ユーザーまたは権限のあるユーザーとしてログインし、ユーザーに権限を割り当てます。
	- ❑ [設定] → [ユーザー] に移動します。
	- □ [役割の管理] タブで、新しい役割を作成するか、既存の役割を選択します。
	- □ 権限一覧で [オーダー変更申請の承認] 権限を選択します。
		- ユーザーにすべての権限を付与する場合は、オーダー変更申請に関する残りの権限も割り当てます。

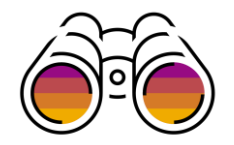

# 機能の詳細 オーダー変更申請の承認権限のみの有効化

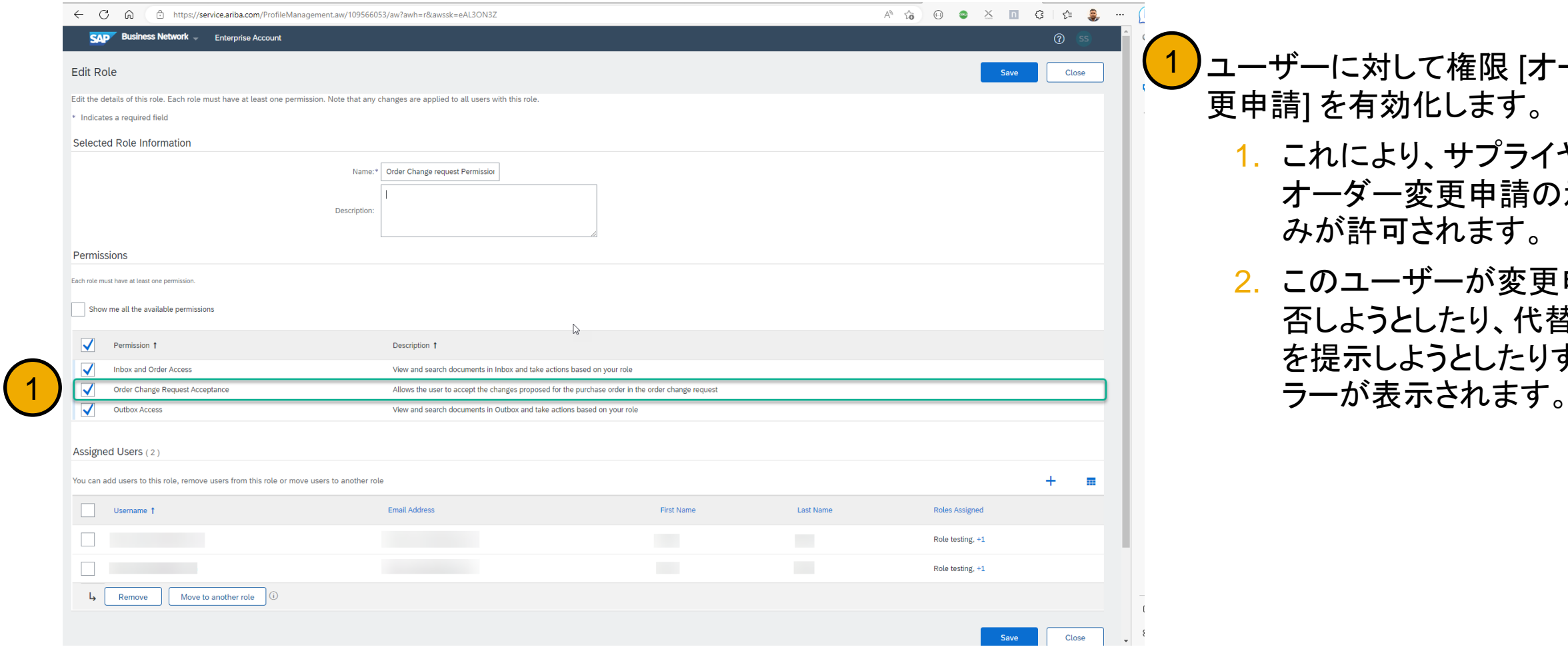

<mark>1</mark>)ユーザーに対して権限 [オーダー変 更申請] を有効化します。

- 1. これにより、サプライヤには オーダー変更申請の承認の みが許可されます。
- 2. このユーザーが変更申請を拒 否しようとしたり、代替の提案 を提示しようとしたりすると、エ

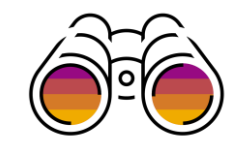

## 機能の詳細 サプライヤユーザーが **[**却下**]** オプションを選択した場合

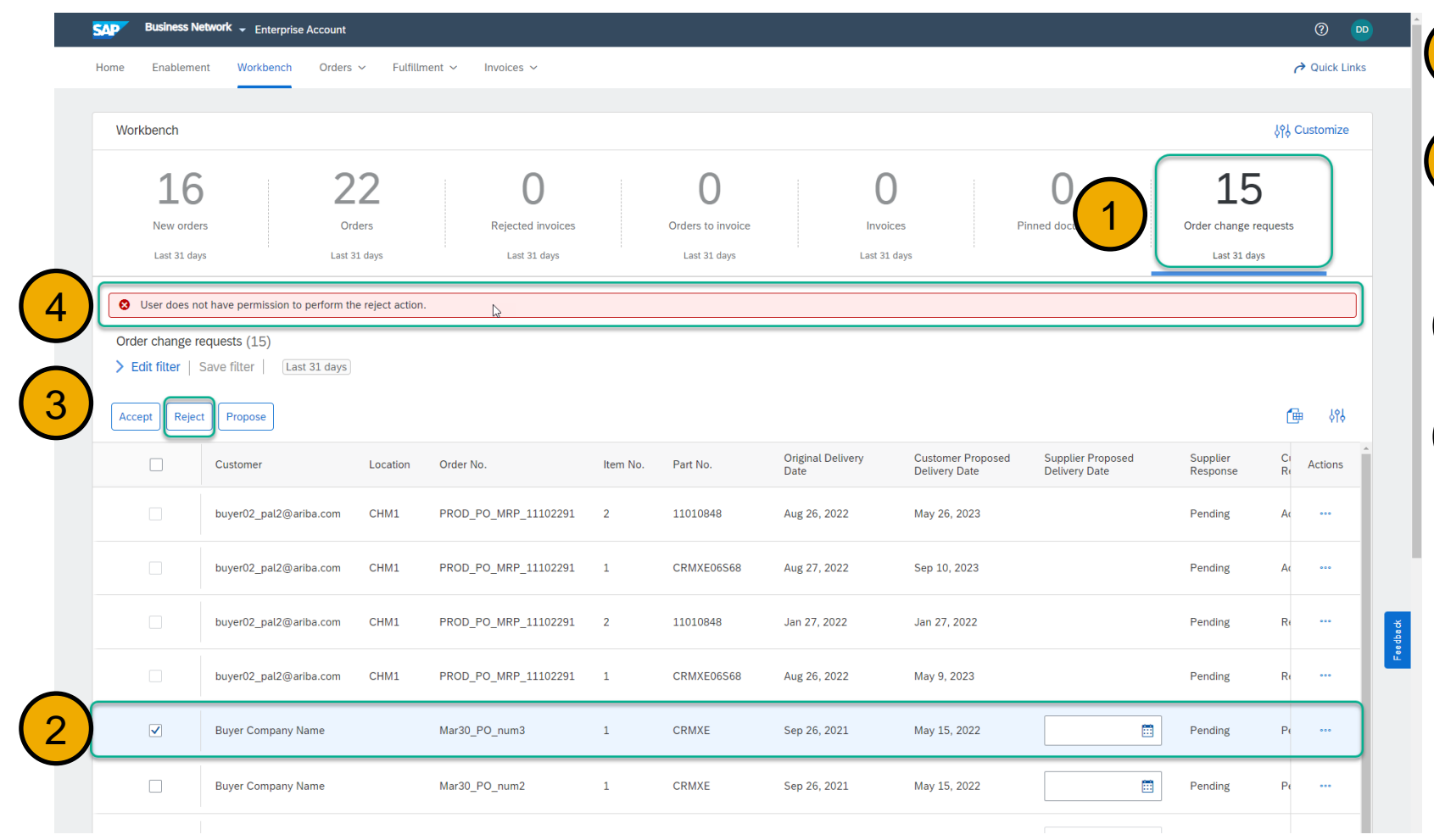

1. サプライヤユーザーが [オーダー変 更申請] タイルに移動します。 2)バイヤーから送られてきた、変更申 請提案がある変更申請の 1 つを選 択します。 <mark>( 3 )</mark>提案を却下するために [却下] ボタ ンを選択します。 <mark>(4)</mark>このユーザーには [却下] 処理を実 行する権限が割り当てられていない ため、ここに示されているようにエ ラーメッセージが表示されます。 1

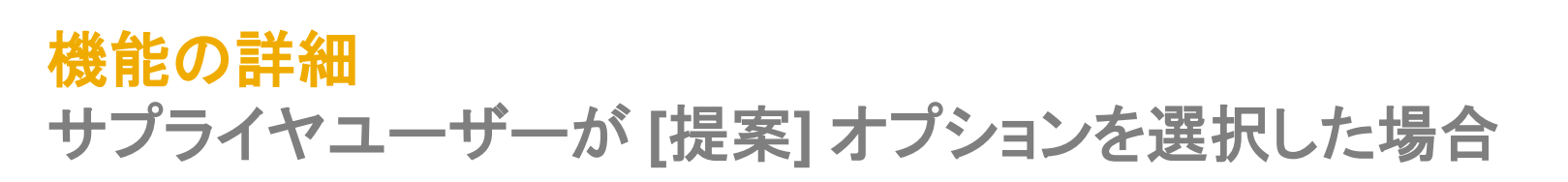

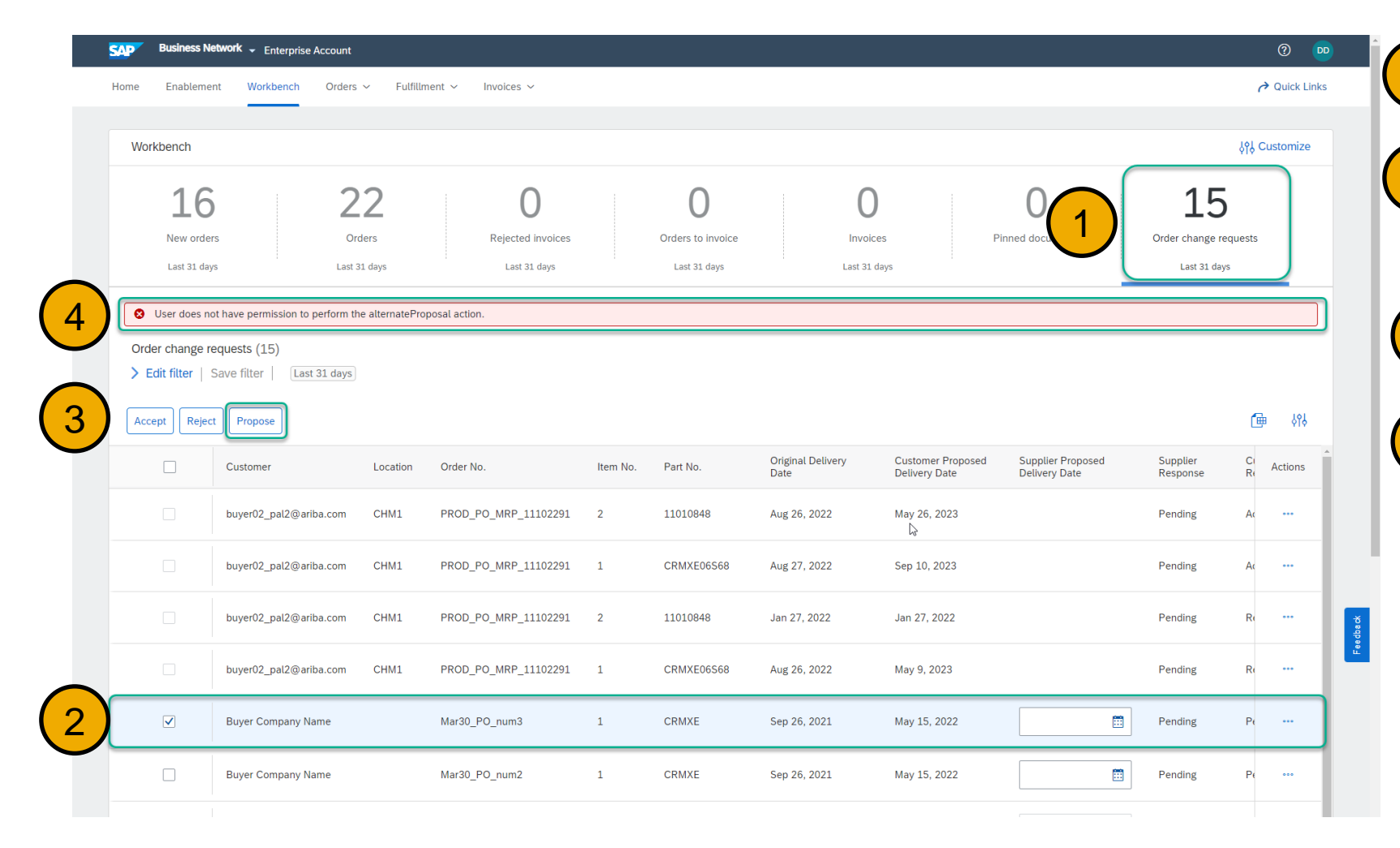

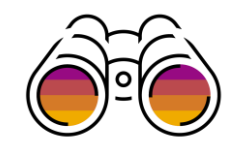

1. サプライヤユーザーが [オーダー変 更申請] タイルに移動します。 2)バイヤーから送られてきた、変更申 請提案がある変更申請の 1 つを選 択します。  $\left( \begin{smallmatrix} 3 \end{smallmatrix} \right)$ 代替の提案を提示するために [提 案] ボタンを選択します。 <mark>(4</mark>)このユーザーには [提案] 処理を実 行する権限が割り当てられていない ため、ここに示されているようにエ ラーメッセージが表示されます。 1

# ありがとうございま した

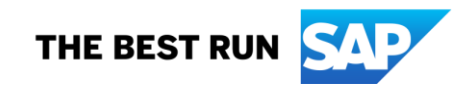

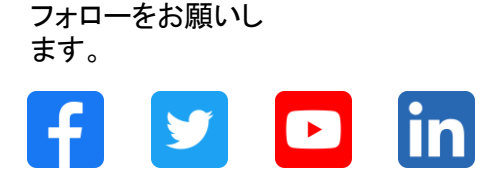

#### **[www.sap.com/contactsap](https://www.sap.com/registration/contact.html)**

© 2023 SAP SE or an SAP affiliate company.All rights reserved.

本書のいかなる部分も、SAP SE 又は SAP の関連会社の明示的な許可なくして、いかなる形式でも、いかなる目的にも複製又は伝送することはできませ ん。 本書に記載された情報は、予告なしに変更されることがあります。SAP SE 及びその頒布業者によって販売される一部のソフトウェア製品には、他の ソフトウェアベンダーの専有ソフトウェアコンポーネントが含まれています。製品仕様は、国ごとに変わる場合があります。 これらの文書は、いかなる種類 の表明又は保証もなしで、情報提供のみを目的として、SAP SE 又はその関連会社によって提供され、SAP 又はその関連会社は、これら文書に関する誤 記脱落等の過失に対する責任を負うものではありません。SAP 又はその関連会社の製品及びサービスに対する唯一の保証は、当該製品及びサービスに 伴う明示的保証がある場合に、これに規定されたものに限られます。本書のいかなる記述も、追加の保証となるものではありません。 特に、SAP SE 又 はその関連会社は、本書若しくは関連の提示物に記載される業務を遂行する、又はそこに記述される機能を開発若しくはリリースする義務を負いません。 本書、若しくは関連の提示物、及び SAP SE 若しくはその関連会社の戦略並びに将来の開発物、製品、及び/又はプラットフォームの方向性並びに機能は すべて、変更となる可能性があり、SAP SE 若しくはその関連会社により随時、予告なしで変更される場合があります。本書に記載する情報は、何らかの具 体物、コード、若しくは機能を提供するという確約、約束、又は法的義務には当たりません。将来の見通しに関する記述はすべて、さまざまなリスクや不確 定要素を伴うものであり、実際の結果は、予測とは大きく異なるものとなる可能性があります。読者は、これらの将来の見通しに関する記述に過剰に依存し ないよう注意が求められ、購入の決定を行う際にはこれらに依拠するべきではありません。 本書に記載される SAP 及びその他の SAP の製品やサービ ス、並びにそれらの個々のロゴは、ドイツ及びその他の国における SAP SE (又は SAP の関連会社) の商標若しくは登録商標です。本書に記載されたそ の他すべての製品およびサービス名は、それぞれの企業の商標です。商標に関する情報および表示の詳細については、www.sap.com/trademark をご覧 ください。

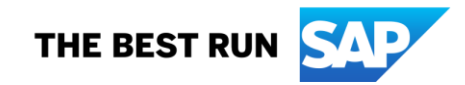